## Foundational Procurement - The Procurement Process (how to purchase at the UofA)

This purchasing guide has been developed to assist Departments and users in determining:

- Which staff members should have access to procurement tools P-card, SupplyNet.
- Which tool should be used and;
- How to complete the process and what information is required.

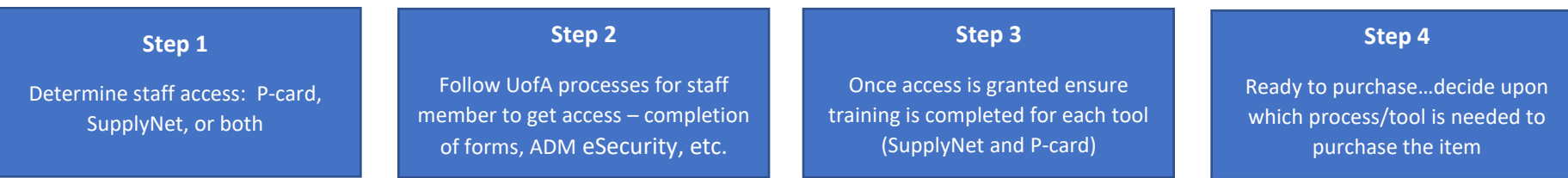

## Procurement Card (P-card) and SupplyNet

Departments are recommended to approve P-cards and SupplyNet access to users who purchase Goods or Services 5 times or more per year. Users who procure less than 5 times per year are encouraged to work with their Academic Department Manager to determine the process to purchase items. Academic Department Managers can grant SupplyNet access to Department staff via [PeopleSoft eSecurity.](https://sites.google.com/ualberta.ca/supplynet/how-to-access)

For information please see:

[Corporate Purchasing Card | Finance, Procurement and Planning \(ualberta.ca\)](https://www.ualberta.ca/finance-procurement-planning/procurement/corporate-purchasing-card/index.html)

[SupplyNet | Finance, Procurement and Planning \(ualberta.ca\)](https://www.ualberta.ca/finance-procurement-planning/procurement/supplynet/index.html)

Once users have access, it is important to use the appropriate purchasing tool. To assist users a Procurement Decision Tree has been developed.

PO = Preferred Supplier Agreement (PSA) PO = Purchase Order (Non PSA) P-card = Purchasing Card

RFP – Request for proposal (competitive bid) – thresholds: Goods and Services \$75,000, Construction \$200,000 and above

## **Procurement Decision Tree – Primary Purchasing Method is SupplyNet**

When to use the Purchase Order Process (PSA vendor), Purchase Order (Non-PSA vendor), P-Card process, RFP Process

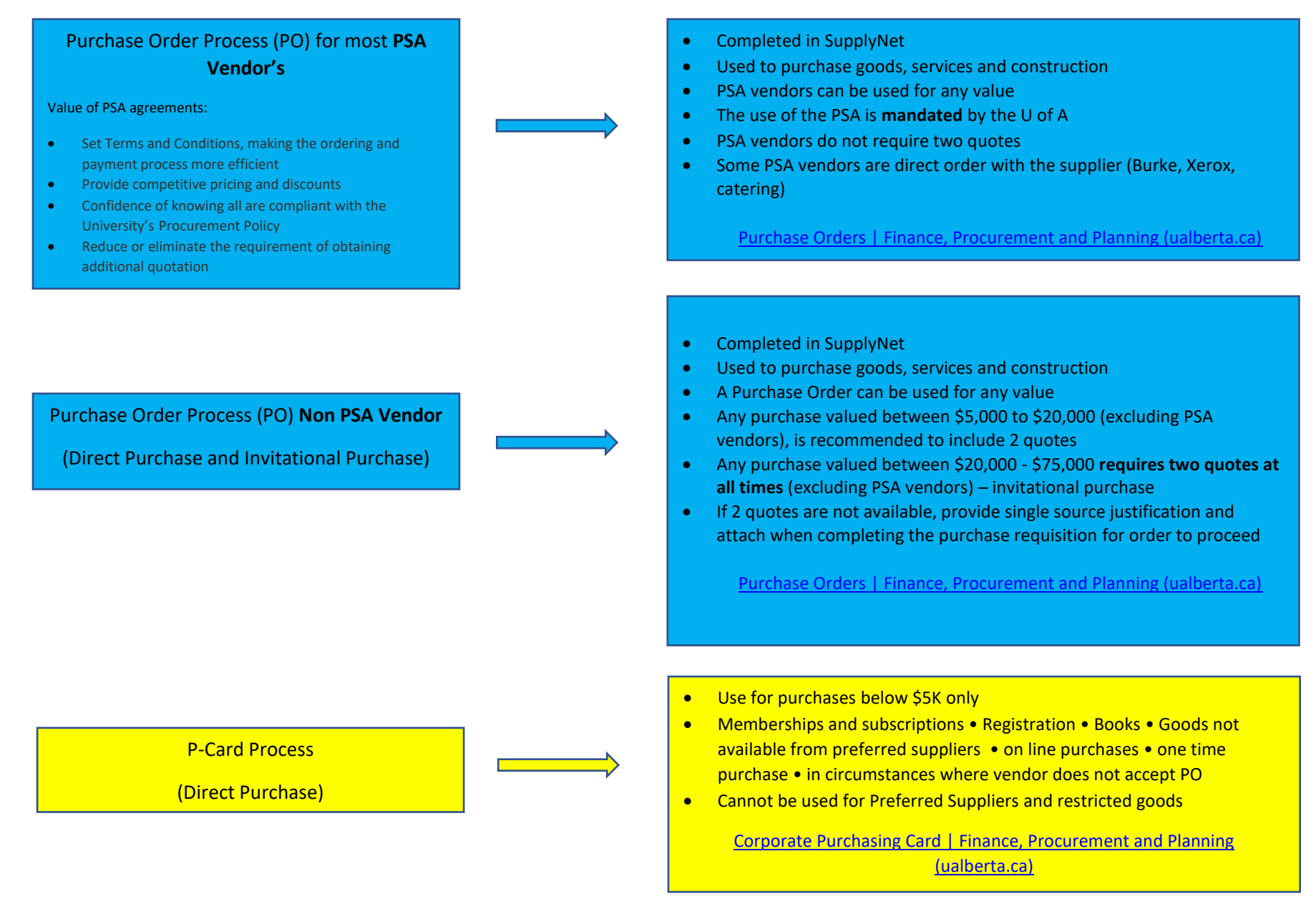

RFP Process – Request for Proposal

(Open Competitive Bid)

- Values at \$75,000 for goods & services and \$200,000 for construction will trigger an RFP process
- Complete a purchase requisition in SupplyNet including description, potential source of supply and estimated purchase price
- Once approved by the budget owner, the PR will route to a PCM Consultant who will contact and work with the Business Unit to develop the competitive bid documents
- PCM will prepare and post the bid documents based on trade agreements requirements (posting timelines)
- Bid evaluation received and reviewed by PCM for compliance, forwarded to Business Unit for review and scoring
- Successful supplier is highest ranked selected solely on the evaluation criteria
- Award PCM will contact the successful supplier and issue a PO and/or agreement

[Preferred Suppliers | Finance, Procurement and Planning](https://www.ualberta.ca/finance-procurement-planning/procurement/preferredsuppliers.html)  [\(ualberta.ca\)](https://www.ualberta.ca/finance-procurement-planning/procurement/preferredsuppliers.html)